# Dell SDK for Monitors Application Programming Interface Guide

for SDK version 1.4

Information in this document is subject to change without notice.

© 2017 Dell Inc. All rights reserved.

Reproduction of these materials in any manner whatsoever without the written permission of Dell Inc. is strictly forbidden.

Trademarks used in this text: Dell™, the DELL logo, and UltraShrap™ are trademarks of Dell Inc.; Microsoft®, Windows®, and the Windows start button logo are either trademarks or registered trademarks of Microsoft Corporation in the United States and/or other countries;

Other trademarks and trade names may be used in this document to refer to either the entities claiming the marks and names or their products. Dell Inc. disclaims any proprietary interest in trademarks and trade names other than its own.

2017 – 06 Rev. A00

# **Contents**

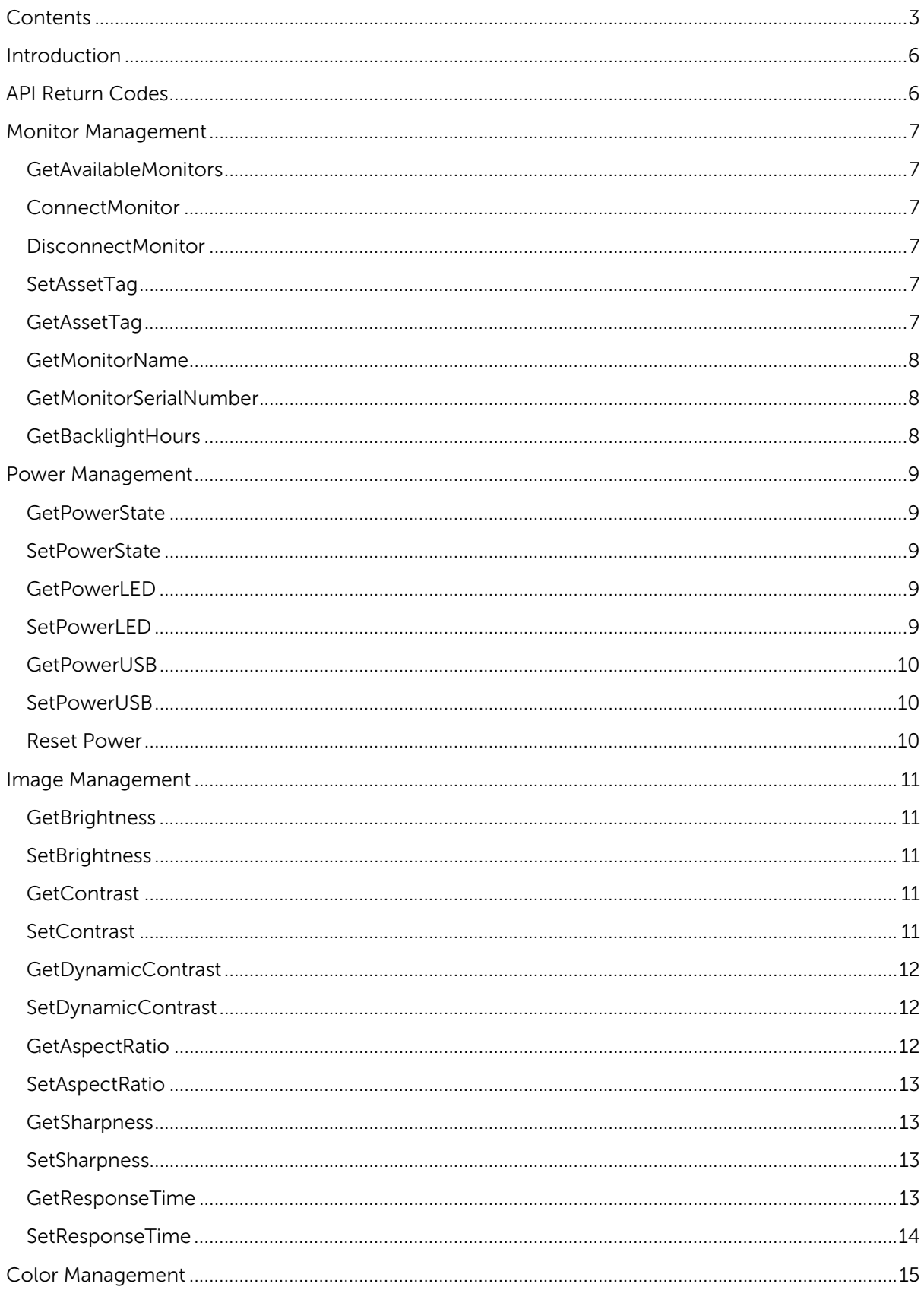

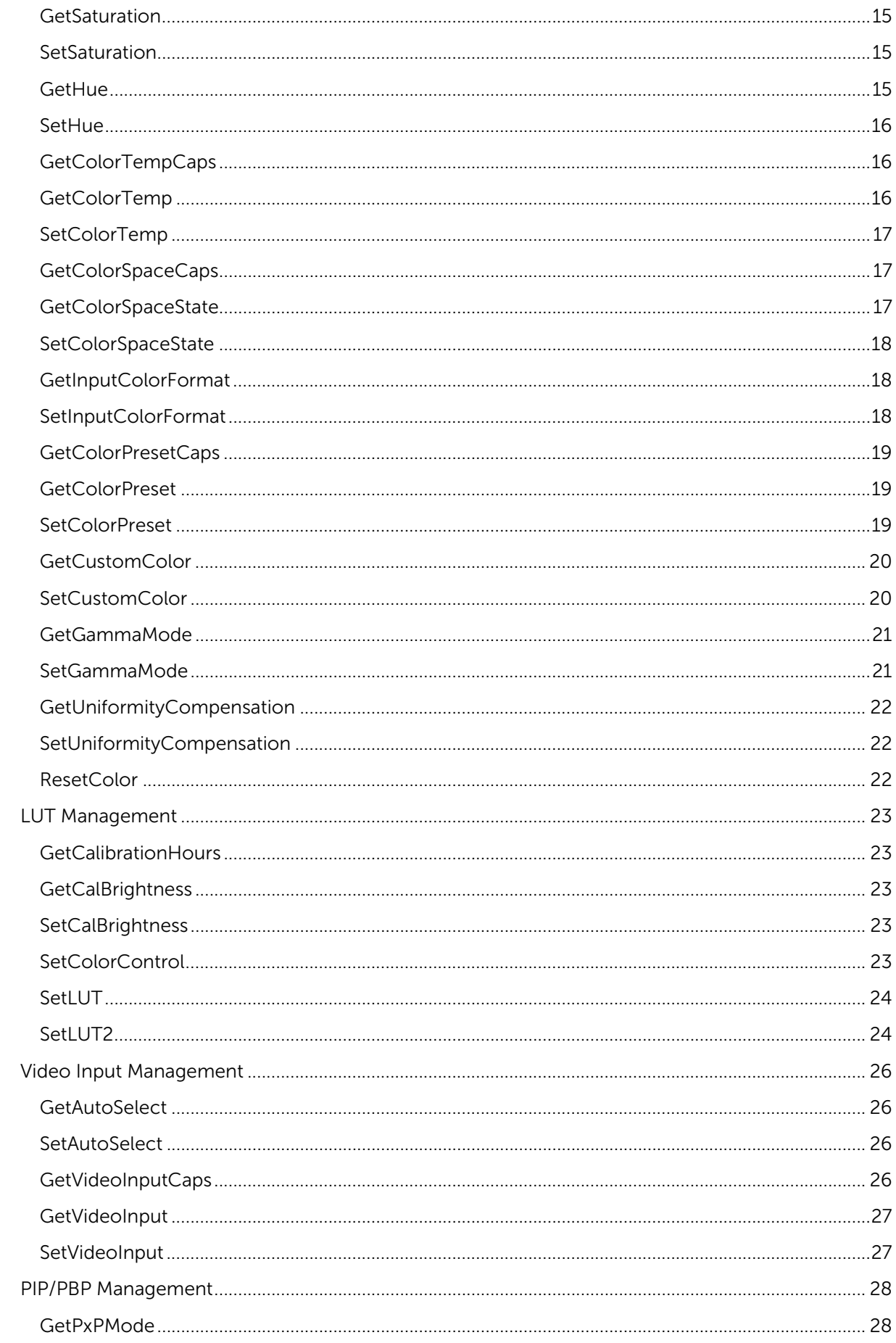

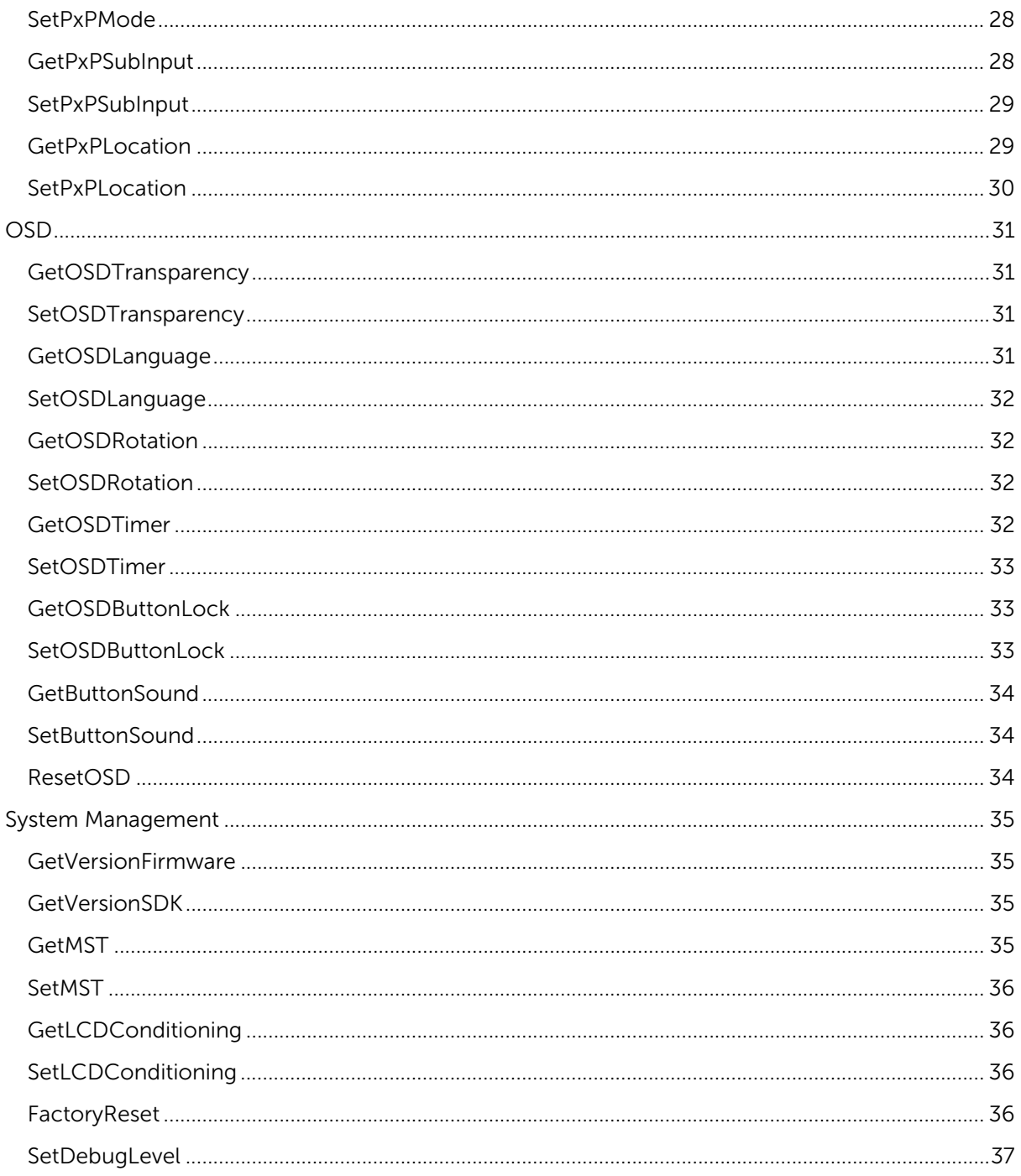

# Introduction

This document describes the APIs for supported Dell UltraSharp monitors on Linux(x86), OSX and Windows platforms. These APIs are to be used for remote display management and control from a Host PC to supported Dell UltraSharp monitors via a USB connection. A USB 3.0 A to B cable should be used for the connection between the host and the display.

The following monitors are supported:

- 1. UP2516D
- 2. UP2716D
- 3. UP3017
- 4. UP3218K

The API described in this document corresponds to SDK version 1.4.

## API Return Codes

All APIs return a MONITOR\_CODE as described below:

### Return

#### MONITOR\_CODE Code describing the result of the API call

- 0 Success
- 1 Timeout
- 2 Parameters Error
- 3 Connection error with monitor
- 4 Communications error with monitor<br>5 Wrong state for API call
- Wrong state for API call
- 6 API not supported by monitor
- -1 Other Failure

## Monitor Management

### GetAvailableMonitors

Returns the number of supported monitor(s)

#### API

MONITOR\_CODE GetAvailableMonitors(BYTE \*pbCount)

### Params

byMonitors[] Array for return values

### Return

pbCount Number of supported monitors connected

### ConnectMonitor

Connect to monitor and start session

#### API

MONITOR\_CODE ConnectMonitor(BYTE iID)

#### Params

iID Index of monitor as returned by GetAvailableMonitors to connect to. Index starts at 0 for the first monitor.

### DisconnectMonitor

Disconnect to monitor and end session

#### API

MONITOR\_CODE DisconnectMonitor(void)

#### Params

-

### **SetAssetTag**

Set the asset tag of the monitor.

#### API

MONITOR\_CODE SetAssetTag(BYTE \*pbyAssetTag)

### Params

\*pbyAssetTag Pointer to asset tag ID string (max 10 chars)

### **GetAssetTag**

Returns the monitor asset tag. Asset Tag will be empty until set by SetAssetTag.

API MONITOR\_CODE GetAssetTag(BYTE \*pbyAssetTag)

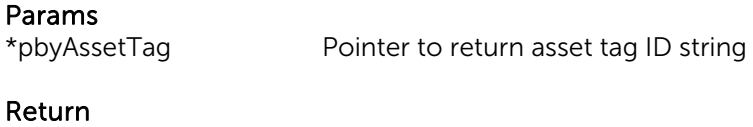

pbyAssetTag Asset tag ID string (max 10 chars)

### GetMonitorName

Returns the monitor name

### API

MONITOR\_CODE GetMonitorName(BYTE \*pbyMonitorName)

### Params

\*pbyMonitorName Pointer to return monitor name Return

pbyMonitorName Monitor name string (max 10 chars)

### GetMonitorSerialNumber

Returns the monitor serial number

### API

MONITOR\_CODE GetMonitorSerialNumber(BYTE \*pbySerialNumber)

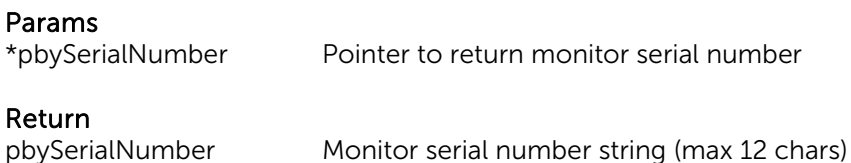

### **GetBacklightHours**

Returns the monitor backlight hours

### API

MONITOR\_CODE GetBacklightHours(SWORD16 \*ps16Val)

### Params

\*ps16Val Pointer to return monitor backlight hours

## Return

ps16Val Monitor backlight hours

## Power Management

### **GetPowerState**

Returns the current power state of the monitor

### API

MONITOR\_CODE GetPowerState(UBYTE \*pu8Val)

### Params

\*pu8Val Pointer to return power state

Return<br>pu8Val

Power State<br>0 Off  $\bigcap$  ff 1 On<br>2 Star Standby

### **SetPowerState**

Set the monitor on or standby

### API

MONITOR\_CODE SetPowerState(UBYTE u8Val)

#### Params

u8Val Power state to set<br>
0 Off  $\bigcap$  ff 1 On

2 Standby

### **GetPowerLED**

Returns the power LED setting of the monitor

### API

MONITOR\_CODE GetPowerLED(UBYTE \*pu8Val)

### Params

\*pu8Val Pointer to return power LED setting

### Return

pu8Val Power LED Setting

- 0 Off during Active
- 1 On during Active

### **SetPowerLED**

Set the power LED setting

#### MONITOR\_CODE SetPowerLED(UBYTE u8Val)

#### Params

- u8Val **Power LED** Setting
	- 0 Off during Active
	- 1 On during Active

### **GetPowerUSB**

Returns the power USB setting of the monitor

### API

MONITOR\_CODE GetPowerUSB(UBYTE \*pu8Val)

### Params

\*pu8Val Pointer to return power USB setting

#### Return

pu8Val Power USB Setting 0 Off during Standby 1 On during Standby

### **SetPowerUSB**

Set the power USB setting

### API

MONITOR\_CODE SetPowerUSB(UBYTE u8Val)

#### Params

- u8Val Power USB Setting
	- 0 Off during Standby
	- 1 On during Standby

### Reset Power

Reset power to the monitor

### API

MONITOR\_CODE ResetPower(void)

### Params

-

## Image Management

### **GetBrightness**

Returns the brightness level of the monitor

### API

MONITOR\_CODE GetBrightness(UBYTE \*pu8Val)

### Params

\*pu8Val Pointer to return brightness value

## Return<br>pu8Val

Brightness value Integer value 0 (dark) to 100 (bright) Default 75 Values in increments of 1

### **SetBrightness**

Set the brightness level of the monitor

### API

MONITOR\_CODE SetBrightness(UBYTE u8Val)

### Params

u8Val Brightness value Integer value 0 (dark) to 100 (bright) Default 75 Values in increments of 1

### **GetContrast**

Returns the contrast level of the monitor

#### API

MONITOR\_CODE GetContrast(UBYTE \*pu8Val)

### Params

\*pu8Val Pointer to return contrast value

### Return

pu8Val Contrast value Integer value 0 (minimal) to 100 (maximum) Default 75 Values in increments of 1

### **SetContrast**

Set the contrast level of the monitor.

*NOTE: Uniformity Compensation must be turned off for this to work.* 

API

MONITOR\_CODE SetContrast(UBYTE u8Val)

Params<br>u8Val

Contrast value Integer value 0 (minimal) to 100 (maximum) Default 75 Values in increments of 1

### GetDynamicContrast

Returns the dynamic contrast setting. Applicable for Movies and Gaming.

*NOTE: Only works in Color Preset Game or Movie.* 

API

MONITOR\_CODE GetDynamicContrast(UBYTE \*pu8Val)

Params

\*pu8Val Pointer to return dynamic contrast value

Return<br>pu8Val

Dynamic Contrast 0 Off 1 On

### SetDynamicContrast

Turns on/off the dynamic contrast setting. Applicable for Movies and Gaming.

*NOTE: Only works in Color Preset Game or Movie.* 

API

MONITOR\_CODE SetDynamicContrast(UBYTE u8Val)

Params

u8Val Dynamic Contrast  $0$  Off 1 On

### GetAspectRatio

Returns the aspect ratio

API

MONITOR\_CODE GetAspectRatio(UBYTE \*pu8Val)

Params

\*pu8Val Pointer to return aspect ratio

Return<br>pu8Val

Aspect Ratio 0 Wide 16:9

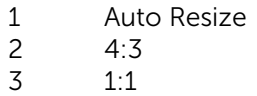

### SetAspectRatio

Sets the aspect ratio

API

MONITOR\_CODE SetAspectRatio(UBYTE u8Val)

### Params

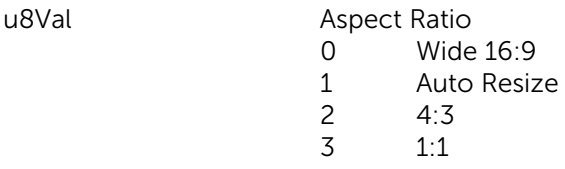

### **GetSharpness**

Returns the sharpness level

API

MONITOR\_CODE GetSharpness(UBYTE \*pu8Val)

Params<br>\*pu8Val

Pointer to return sharpness value

Return<br>pu8Val

Sharpness value Integer value 0 to 100 Default 50 Values in increments of 10

### SetSharpness

Sets the sharpness level

API

MONITOR\_CODE SetSharpness(UBYTE u8Val)

## Params<br>u8Val

Sharpness value Integer value 0 to 100 Default 50 Values in increments of 10

### GetResponseTime

Returns the response time

API

MONITOR\_CODE GetResponseTime(UBYTE \*pu8Val)

### Params

\*pu8Val Pointer to return response time value

Return

pu8Val Response Time 0 Normal<br>1 Fast Fast

### SetResponseTime

Sets the response time

#### API

MONITOR\_CODE SetResponseTime(UBYTE u8Val)

## Params<br>u8Val

Response Time 0 Normal 1 Fast

## Color Management

### GetSaturation

Returns the color saturation level

*NOTE: Only works in Color Preset Game or Movie.* 

### API

MONITOR\_CODE GetSaturation(UBYTE \*pu8Val)

### Params

\*pu8Val Pointer to return color saturation level

### Return

pu8Val Color Saturation level Integer value 0 to 100 Default 50 Values in increments of 1

### **SetSaturation**

Sets the color saturation level

*NOTE: Only works in Color Preset Game or Movie.* 

### API

MONITOR\_CODE SetSaturation(UBYTE u8Val)

### Params

u8Val Color Saturation level Integer value 0 to 100 Default 50 Values in increments of 1

### **GetHue**

Returns the hue level

*NOTE: Only works in Color Preset Game or Movie.* 

### API

MONITOR\_CODE GetHue(UBYTE \*pu8Val)

### Params

\*pu8Val Pointer to return hue level

## Return<br>pu8Val

**Color Saturation level** Integer value 0 to 100 Default 50 Values in increments of 1

### **SetHue**

#### Sets the hue level

*NOTE: Only works in Color Preset Game or Movie.* 

### API

MONITOR\_CODE SetHue(UBYTE u8Val)

#### Params

u8Val Hue level Integer value 0 to 100 Default 50 Values in increments of 1

### GetColorTempCaps

Returns the supported color temperatures of the monitor

*NOTE: Only works in Color Preset Color Temp.* 

API

MONITOR\_CODE GetColorTempCaps(UWORD32 \*pu32Val)

#### Params

\*pu32Val Pointer to return color temperature capabilities

#### Return

pu32Val Bitwise representation of color temperature capabilities 0x00000001 5000K 0x00000002 5700K 0x00000004 6500K 0x00000008 7500K 0x00000010 9300K 0x00000020 10000K

> For example: 0x00000013 would indicate 5000K, 5700K and 9300K supported

### **GetColorTemp**

Returns the current color temperature

*NOTE: Only works in Color Preset Color Temp.* 

#### API

MONITOR\_CODE GetColorTemp(UWORD32 \*pu32Val)

#### Params

\*pu32Val Pointer to return color temperature

#### Return

pu32Val Color temperature 0x00000001 5000K

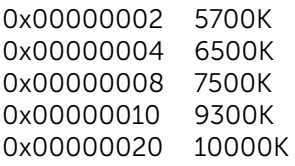

### **SetColorTemp**

Sets the color temperature

*NOTE: Only works in Color Preset Color Temp.* 

### API

MONITOR\_CODE SetColorTemp(UWORD32 u32Val)

#### Params

u32Val

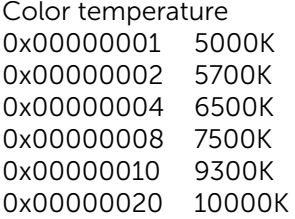

### GetColorSpaceCaps

Returns the supported color spaces of the monitor

*NOTE: Only works in Color Preset Color Space.* 

#### API

MONITOR\_CODE GetColorSpaceCaps(UWORD32 \*pu32Val)

#### Params

\*pu32Val Pointer to return color space capabilities

#### Return

pu32Val Bitwise representation of supported color spaces 0x00000001 Adobe RGB 0x00000002 sRGB 0x00000004 Rec 709 0x00000008 DCI-P3 0x00000010 CAL 1 0x00000020 CAL 2

> For example: 0x00000013 would indicate Adobe RGB, sRGB and CAL 1 supported

### GetColorSpaceState

Returns the current color space state

*NOTE: Only works in Color Preset Color Space.* 

MONITOR\_CODE GetColorSpaceState(UWORD32 \*pu32Val)

Params

\*pu32Val Pointer to return color space state

### Return

pu32Val Color space 0x00000001 Adobe RGB 0x00000002 sRGB 0x00000004 Rec 709 0x00000008 DCI-P3 0x00000010 CAL 1 0x00000020 CAL 2

### SetColorSpaceState

Sets the color space state

*NOTE: Only works in Color Preset Color Space.* 

API

MONITOR\_CODE SetColorSpaceState(UWORD32 u32Val)

### Params

u32Val Color space 0x00000001 Adobe RGB 0x00000002 sRGB 0x00000004 Rec 709 0x00000008 DCI-P3 0x00000010 CAL 1 0x00000020 CAL 2

### GetInputColorFormat

Returns the input color format

### API

MONITOR\_CODE GetInputColorFormat(UBYTE \*pu8Val)

Params

\*pu8Val Pointer to return response time value

#### Return

pu8Val Input Color Format 0 RGB 1 YPbPr

### SetInputColorFormat

Sets the input color format

API

MONITOR\_CODE SetInputColorFormat(UBYTE u8Val)

#### Params

u8Val **Input Color Format** 0 RGB 1 YPbPr

### GetColorPresetCaps

Returns the available color presets

#### API

MONITOR\_CODE GetColorPresetCaps(UWORD32 \*pu32Val)

#### Params

\*pu32Val Pointer to return color space capabilities

#### Return

pu32Val Bitwise representation of supported color presets 0x00000001 Standard 0x00000002 Multimedia 0x00000004 Movie 0x00000008 Game 0x00000010 Paper 0x00000020 Color Temp. 0x00000040 Color Space 0x00000080 Custom Color

For example: 0x00000013 would indicate Standard, Multimedia and Paper presets available

### GetColorPreset

Returns the current color preset

#### API

MONITOR\_CODE GetColorPreset(UWORD32 \*pu32Val)

## Params<br>\*pu32Val

Pointer to return color preset

### Return

pu32Val Color preset 0x00000001 Standard 0x00000002 Multimedia 0x00000004 Movie 0x00000008 Game 0x00000010 Paper 0x00000020 Color Temp. 0x00000040 Color Space 0x00000080 Custom Color

### SetColorPreset

Sets the color preset

#### MONITOR\_CODE SetColorPreset(UWORD32 u32Val)

#### Params

u32Val Color preset 0x00000001 Standard 0x00000002 Multimedia 0x00000004 Movie 0x00000008 Game 0x00000010 Paper 0x00000020 Color Temp. 0x00000040 Color Space 0x00000080 Custom Color

### GetCustomColor

Returns the current custom color

*NOTE: Only works in Color Preset Custom Color.* 

#### API

MONITOR\_CODE GetCustomColor(UBYTE u8Val, UBYTE \*pu8ValR, UBYTE \*pu8ValG, UBYTE \*pu8ValB, UBYTE \*pu8ValC, UBYTE \*pu8ValM, UBYTE \*pu8ValY)

#### Params

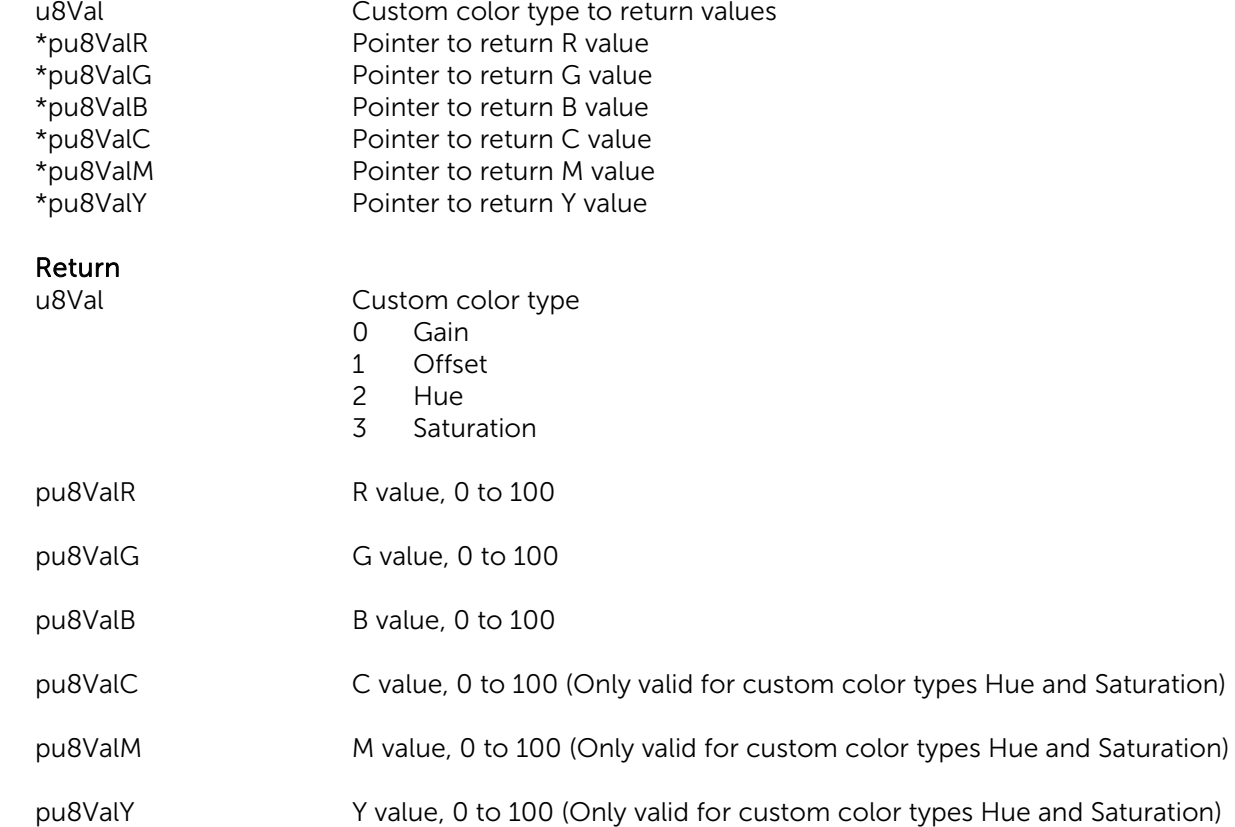

### SetCustomColor

Sets the custom color

*NOTE: Only works in Color Preset Custom Color.* 

#### API

MONITOR\_CODE SetCustomColor (UBYTE u8Val, UBYTE u8ValR, UBYTE u8ValG, UBYTE u8ValB, UBYTE u8ValC, UBYTE u8ValM, UBYTE u8ValY)

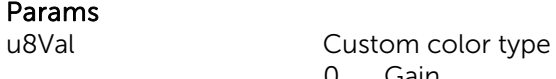

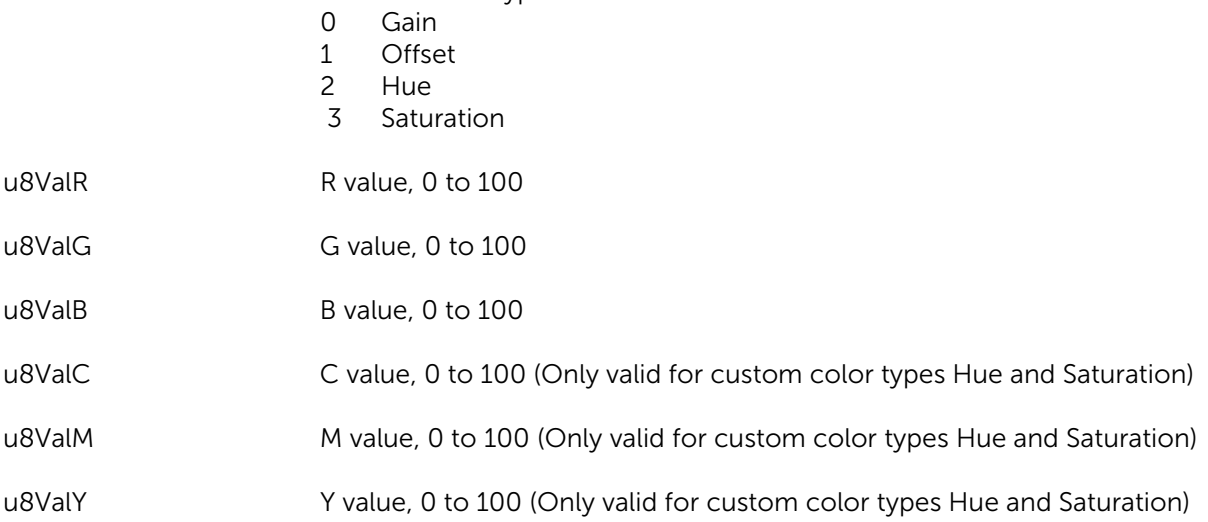

### GetGammaMode

### Returns the gamma mode

#### API

MONITOR\_CODE GetGammaMode(UBYTE \*pu8Val)

## Params<br>\*pu8Val

Pointer to return gamma mode

#### Return

pu8Val Gamma Mode 0 PC 1 MAC

#### Note

Not supported on UP3218K

### SetGammaMode

Sets the gamma mode

#### API

MONITOR\_CODE SetGammaMode(UBYTE u8Val)

#### Params

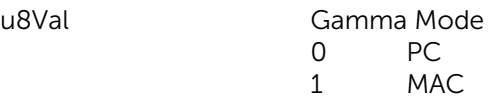

Note

Not supported on UP3218K

### GetUniformityCompensation

Returns the uniformity compensation setting

#### API

MONITOR\_CODE GetUniformityCompensation(UBYTE \*pu8Val)

### Params

\*pu8Val Pointer to return uniformity compensation setting

#### Return

pu8Val Uniformity Compensation 0 Off 2 On

### SetUniformityCompensation

Sets the uniformity compensation

#### API

MONITOR\_CODE SetUniformityCompensation(UBYTE u8Val)

Params

u8Val **Uniformity Compensation** 0 Off<br>2 On 2 On

### ResetColor

Reset all color settings to default

API

MONITOR\_CODE ResetColor(void)

#### Params

-

## LUT Management

### GetCalibrationHours

Returns the calibration hours of CAL1 or CAL2 since last SetLUT.

*NOTE: Only works in Color Preset Color Space CAL1 or CAL2.* 

API MONITOR\_CODE GetCalibrationHours(SWORD16 \*ps16Val)

### Params

\*ps16Val Pointer to return monitor calibration hours

Return

ps16Val Monitor calibration hours

### **GetCalBrightness**

Get the brightness level of CAL1 or CAL2.

*NOTE: Only works in Color Preset Color Space CAL1 or CAL2.* 

### API

MONITOR\_CODE GetCalBrightness(UBYTE \*pu8Val)

### Params

\*pu8Val Pointer to return CAL brightness value

### Return

pu8Val CAL brightness value Integer value 0 (dark) to 100 (bright) Values in increments of 1

### **SetCalBrightness**

Set the brightness level of CAL1 or CAL2.

*NOTE: Only works in Color Preset Color Space CAL1 or CAL2.* 

### API

MONITOR\_CODE SetCalBrightness(UBYTE u8Val)

### Params

u8Val CAL brightness value Integer value 0 (dark) to 100 (bright) Values in increments of 1

### SetColorControl

Enables or disables color engine for native color.

*NOTE: Only works in Color Preset Color Space CAL1 or CAL2.* 

#### API

MONITOR\_CODE SetColorControl(UBYTE u8Val)

#### Params

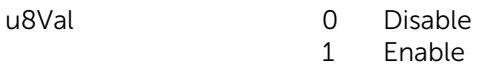

### **SetLUT**

Setup the LUT (Look Up Tables) for CAL1 or CAL2.

*NOTE: Only works in Color Preset Color Space CAL1 or CAL2.* 

### API

MONITOR\_CODE SetLUT(UWORD16 arrPreGamma[3][1025], UWORD16 arrPostGamma[3][1025], UWORD16 arrColorMatrix[9])

#### Params

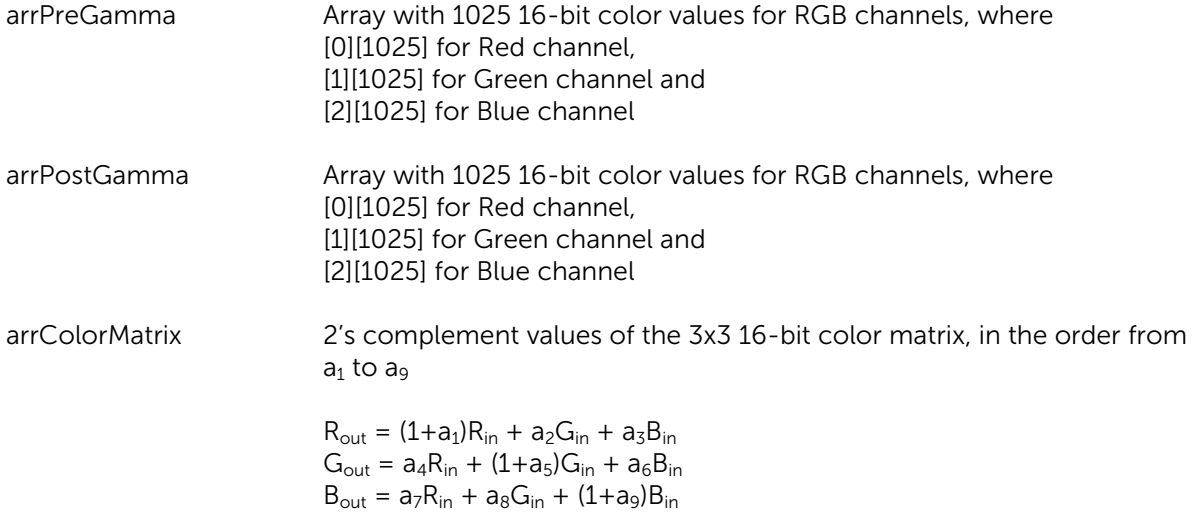

#### Note

The SetLUT API has been deprecated since SDK 1.4. Please use SetLUT2 instead.

### SetLUT2

Setup the LUT (Look Up Tables) for CAL1 or CAL2.

*NOTE: Only works in Color Preset Color Space CAL1 or CAL2.* 

### API

MONITOR\_CODE SetLUT2 (UWORD16 arrGammaLen, UWORD16 \*arrPreGamma, UWORD16 \*arrPostGamma, UWORD16 arrColorMatrix[9])

#### Params

arrGammaLen Buffer length for arrPreGamma and arrPostGamma

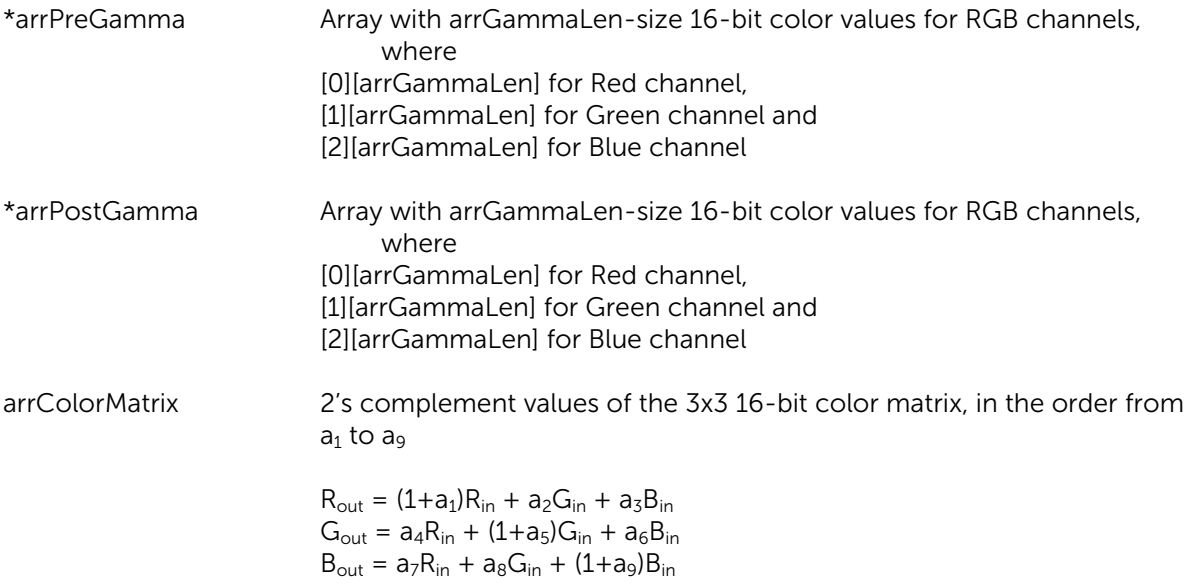

## Video Input Management

### **GetAutoSelect**

Returns the input source auto select setting

### API

MONITOR\_CODE GetAutoSelect(UBYTE \*pu8Val)

## Params<br>\*pu8Val

Pointer to return auto select setting

#### Return

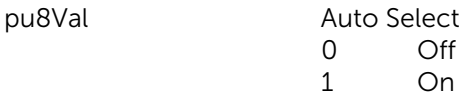

### **SetAutoSelect**

Turns on/off input source auto select

### API

MONITOR\_CODE SetAutoSelect(UBYTE u8Val)

#### Params

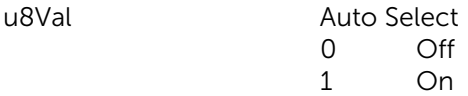

### GetVideoInputCaps

Returns the available video inputs

### API

MONITOR\_CODE GetVideoInputCaps(UWORD32 \*pu32Val)

#### Params

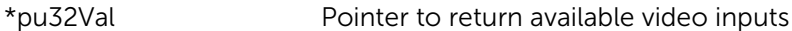

### Return

pu32Val

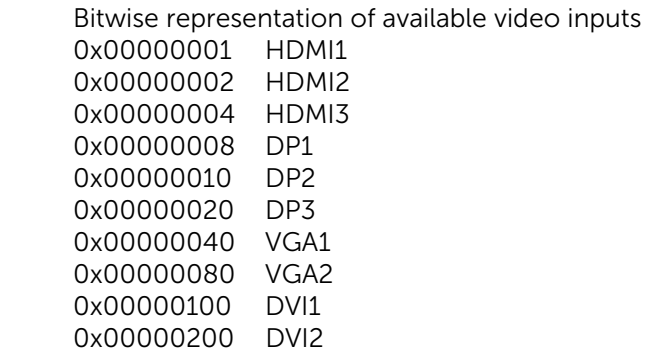

### **GetVideoInput**

Returns the current video input source

API

MONITOR\_CODE GetVideoInput(UWORD32 \*pu32Val)

Params

\*pu32Val Pointer to return video input source

Return

pu32Val Video Input Source 0x00000001 HDMI1 0x00000002 HDMI2 0x00000004 HDMI3 0x00000008 DP1 0x00000010 DP2 0x00000020 DP3 0x00000040 VGA1 0x00000080 VGA2 0x00000100 DVI1 0x00000200 DVI2

### **SetVideoInput**

Sets the video input source

API

MONITOR\_CODE SetVideoInput(UWORD32 u32Val)

#### Params

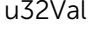

Video Input Source 0x00000001 HDMI1 0x00000002 HDMI2 0x00000004 HDMI3 0x00000008 DP1 0x00000010 DP2 0x00000020 DP3 0x00000040 VGA1 0x00000080 VGA2 0x00000100 DVI1 0x00000200 DVI2

## PIP/PBP Management

### **GetPxPMode**

Returns the current PIP/PBP mode

#### API

MONITOR\_CODE GetPxPMode(UBYTE \*pu8Val)

#### Params

\*pu8Val Pointer to return PIP/PBP mode

Return<br>pu8Val

PIP/PBP Mode<br>0 Off 0 Off 1 PIP Small 2 PIP Large<br>3 PBP Asper 3 PBP Aspect Ratio<br>4 PBP Fill **PBP Fill** 

#### Note

Not supported on UP3218K

### **SetPxPMode**

Sets the PIP/PBP mode

### API

MONITOR\_CODE SetPxPMode(UBYTE u8Val)

#### Params

u8Val PIP/PBP Mode 0 Off<br>1 PIP 1 PIP Small<br>2 PIP Large PIP Large 3 PBP Aspect Ratio 4 PBP Fill

Note Not supported on UP3218K

### **GetPxPSubInput**

Returns the current PxP sub video input source

#### API

MONITOR\_CODE GetPxPSubInput(UWORD32 \*pu32Val)

#### Params

\*pu32Val Pointer to return PxP sub video input source

#### Return

pu32Val

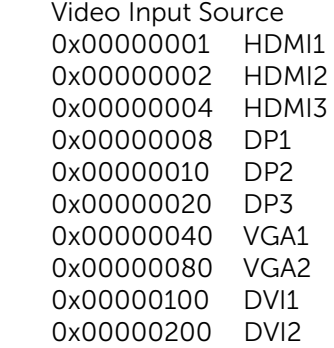

#### Note

Not supported on UP3218K

### **SetPxPSubInput**

Sets the PxP sub video input source

#### API

MONITOR\_CODE SetPxPSubInput(UWORD32 u32Val)

#### Params

u32Val Video Input Source 0x00000001 HDMI1 0x00000002 HDMI2 0x00000004 HDMI3 0x00000008 DP1 0x00000010 DP2 0x00000020 DP3 0x00000040 VGA1 0x00000080 VGA2 0x00000100 DVI1 0x00000200 DVI2

#### Note

Not supported on UP3218K

### **GetPxPLocation**

Returns the current PIP/PBP location

#### API

MONITOR\_CODE GetPxPLocation(UBYTE \*pu8Val)

#### Params

\*pu8Val Pointer to return PIP/PBP location

#### Return

pu8Val PIP/PBP Location

- 0 Top-Right
- 1 Top-Left
- 2 Bottom-Right

3 Bottom-Left

### Note

Not supported on UP3218K

### **SetPxPLocation**

### Sets the PIP/PBP location

### API

MONITOR\_CODE SetPxPLocation(UBYTE u8Val)

### Params

u8Val

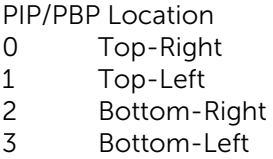

Note

Not supported on UP3218K

# **OSD**

### **GetOSDTransparency**

Get the OSD Transparency

#### API

MONITOR\_CODE GetOSDTransparency(UBYTE \*pu8Val)

#### Params

\*pu8Val Pointer to return OSD Transparency value

#### Return

pu8Val OSD Transparency Integer value 0 (opaque) to 100 (transparent) Default 20 Values in increments of 20

### **SetOSDTransparency**

Set the OSD Transparency

#### API

MONITOR\_CODE SetOSDTransparency(UBYTE u8Val)

#### Params

u8Val **OSD** Transparency Integer value 0 (opaque) to 100 (transparent) Default 20 Values in increments of 20

### GetOSDLanguage

Get the OSD Language

#### API

MONITOR\_CODE GetOSDLanguage(UBYTE \*pu8Val)

Params<br>\*pu8Val

Pointer to return OSD Language value

#### Return

#### pu8Val OSD Language

- 0 English
- 1 Espanol
- 2 Francais
- 3 Deutsch
- 4 Português (Brasil)
- 5 Русский
- 6 简体中文

7 日本語

### SetOSDLanguage

Set the OSD Language

### API

MONITOR\_CODE SetOSDLanguage(UBYTE u8Val)

## Params<br>u8Val

#### OSD Language

- 0 English<br>1 Espano
- 1 Espanol<br>2 Francais
- 2 Francais<br>3 Deutsch
- **Deutsch**
- 4 Português (Brasil)
- 5 Русский
- 6 简体中文
- 7 日本語

### GetOSDRotation

Get the OSD Rotation

### API

MONITOR\_CODE GetOSDRotation(UBYTE \*pu8Val)

### Params

\*pu8Val Pointer to return OSD Rotation value

#### Return

pu8Val OSD Rotation

- 0 0 degree
- 1 90 degrees
- 2 270 degrees

### **SetOSDRotation**

Set the OSD Rotations

#### API

MONITOR\_CODE SetOSDRotation(UBYTE u8Val)

## Params<br>u8Val

- OSD Rotation
- 0 0 degree<br>1 90 degree
- 1 90 degrees<br>2 270 degrees
- 270 degrees

### **GetOSDTimer**

Get the OSD Timer

API MONITOR\_CODE GetOSDTimer(UBYTE \*pu8Val)

Params

\*pu8Val Pointer to return OSD Timer value

Return

pu8Val OSD Timer Integer value 5 to 60 seconds Default 20 seconds Values in increments of 1

### SetOSDTimer

Set the OSD Timer

### API

MONITOR\_CODE SetOSDTimer(UBYTE u8Val)

## Params<br>u8Val

OSD Timer Integer value 5 to 60 seconds Default 20 seconds Values in increments of 1

### **GetOSDButtonLock**

Get the OSD Timer

API

MONITOR\_CODE GetOSDButtonLock(UBYTE \*pu8Val)

### Params

\*pu8Val Pointer to return OSD Timer value

### Return

pu8Val OSD Button Lock 0 Unlock 1 Lock

### **SetOSDButtonLock**

Set the OSD Timer

API MONITOR\_CODE SetOSDButtonLock(UBYTE u8Val)

## Params<br>u8Val

OSD Button Lock 0 Unlock

1 Lock

### **GetButtonSound**

Returns if the button sound is on or off

### API

MONITOR\_CODE GetButtonSound(UBYTE \*pu8Val)

## Params<br>\*pu8Val

Pointer to return Button Sound value

## Return<br>pu8Val

Button Sound<br>0 Off 0 Off<br>1 On On

### Note

Not supported on UP3218K

### **SetButtonSound**

Set the button sound on or off

### API

MONITOR\_CODE SetButtonSound(UBYTE u8Val)

### Params

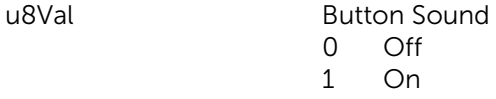

Note Not supported on UP3218K

### ResetOSD

Reset OSD to default settings

### API

MONITOR\_CODE ResetOSD(void)

### Params

-

## System Management

### **GetVersionFirmware**

Returns the firmware version of the monitor

#### API

MONITOR\_CODE GetVersionFirmware(BYTE \*ps16Val)

#### Params

\*pbyFirmwareVersion Pointer to firmware version for return

Return<br>pbyFirmwareVersion Version string (max 10 chars)

### **GetVersionSDK**

Returns the SDK version

### API

MONITOR\_CODE GetVersionSDK(SWORD16 \*ps16Val)

### Params

\*pbyVersion Pointer to firmware version for return

## Return<br>ps16Val

Version value where  $MSB$  = major version and LSB = minor version. Eg) 0x0100 will mean Version 1.0

### GetMST

Returns if the MST is on or off

API

MONITOR\_CODE GetMST(UBYTE \*pu8Val)

### Params

\*pu8Val Pointer to return MST value

#### Return

pu8Val MST value  $0$  Off 1 On

Note

Not supported on UP3218K

### SetMST

Turns on / off the MST

### API

MONITOR\_CODE SetMST(UBYTE u8Val)

## Params<br>u8Val

MST value to set 0 Off<br>1 On 1 On

**Note** 

Not supported on UP3218K

### GetLCDConditioning

Returns if the LCD Conditioning is enabled or disabled

### API

MONITOR\_CODE GetLCDConditioning(UBYTE \*pu8Val)

### Params

\*pu8Val Pointer to return LCD Conditioning value

## Return<br>pu8Val

**LCD Conditioning** 

- 0 Disabled
- 1 Enabled

### SetLCDConditioning

Enable / Disable the LCD Conditioning

### API

MONITOR\_CODE SetLCDConditioning (UBYTE u8Val)

### Params

u8Val **LCD** Conditioning value to set

- 0 Disable
- 1 Enable

### FactoryReset

Reset to factory settings

API MONITOR\_CODE FactoryReset(void)

### Params

-

### SetDebugLevel

Set the level of debug for the SDK

### API

MONITOR\_CODE SetDebugLevel(UBYTE u8Val)

## Params<br>u8Val

- Debug Level
- 0 Turn off debug
- 1 Errors
- 2 Warnings
- 3 Debug
- 4 Trace